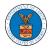

## HOW DO YOU EDIT THE USER TYPE OF A MEMBER?

 Login to your account as an Organization administrator and navigate to the Organization page. Click on the Edit link to edit the User Type (Attorney/Individual) of the member.

| Details                                                                                                    | Members Mailboxes                                                                                                    |                                                  |                                          |                                  |                                                                  | нер                                                        |
|----------------------------------------------------------------------------------------------------|----------------------------------------------------------------------------------------------------|--------------------------------------------------|------------------------------------------|----------------------------------|------------------------------------------------------------------|------------------------------------------------------------|
| Name                                                                                                    | People's Trusted Law Firm                                                                                                    |                                                  |                                          |                                  |                                                                  | Help                                                       |
| Website                                                                                                    |                                                                                                    |                                                  |                                          |                                  |                                                                  |                                                            |
| Organization Email                                                                                                    | ·                                                                                                    |                                                  |                                          |                                  |                                                                  |                                                            |
| Contact Name                                                                                                    | Del User Nine                                                                                                    |                                                  |                                          |                                  |                                                                  |                                                            |
| Contact Number                                                                                                    | 999999999                                                                                                    |                                                  |                                          |                                  |                                                                  |                                                            |
| Organization Type<br>Address                                                                                                    | Trusted<br>1010101 NE , 111th place , 11 G , United States                                                                                                    |                                                  |                                          |                                  |                                                                  |                                                            |
| <sup>add Members</sup><br>dministrato                                                                                                    | Edit Organization Manage Administrators                                                                                                    |                                                  |                                          |                                  |                                                                  |                                                            |
| lame                                                                                                    | Email                                                                                                    |                                                  | User Type                                |                                  | User Role                                                        | Created On                                                 |
| laire Cooper 💄                                                                                                    | per a secondaria de la constante de la constante de la constan |                                                  | Attorney                                 |                                  | Trusted                                                          | 11/05/2020 - 18:44 EST                                     |
| el User Nine 💄                                                                                                    |                                                                                                    |                                                  | Individual                               |                                  | Trusted                                                          | 05/31/2022 - 10:32 EST                                     |
| <b>Ctive Memb</b><br>me or Email<br>Inter Name or Email                                                                                                    | ers<br>Search                                                                                                    |                                                  |                                          |                                  |                                                                  |                                                            |
| me or Email                                                                                                    | Email                                                                                                    | User Type                                        | User Role                                | Created                          | 1 On                                                             | Actions                                                    |
| me or Email<br>inter Name or Email<br>Iame                                                                                                    | Search                                                                                                    | User Type<br>Attorney                            | User Role<br>Trusted                     |                                  | <b>1 On</b><br>1920 - 18:44 EST                                  | Actions                                                    |
| me or Email<br>Inter Name or Email<br>Iame<br>Jaire Cooper                                                                                                    | Email                                                                                                    |                                                  |                                          | 11/05/2                          |                                                                  | Actions<br>Edit   Remove                                   |
| me or Email                                                                                                    | Email<br>Email                                                                                                    | Attorney                                         | Trusted                                  | 05/06/2                          | 020 - 18:44 EST                                                  |                                                            |
| me or Email<br>Inter Name or Email<br>Iame                                                                                                    | Email                                                                                                    | Attorney<br>Individual                           | Trusted<br>Trusted                       | 11/05/20<br>05/06/20<br>05/19/20 | 020 - 18:44 EST<br>022 - 18:29 EST                               | Edit   Remove                                              |
| me or Email<br>Inter Name or Email<br>Iame<br>Ilaire Cooper                                                                                                    | Email                                                                                                    | Attorney<br>Individual<br>Attorney               | Trusted<br>Trusted<br>Trusted            | 11/05/20<br>05/06/20<br>05/19/20 | 020 18:44 EST<br>022 18:29 EST<br>022 03:39 EST                  | Edit   Remove                                              |
| me or Email<br>Inter Name or Email<br>Iaire Cooper &<br>Iaire Cooper &<br>Iair | Search           Email           ************************************                                                                                                    | Attorney<br>Individual<br>Attorney<br>Individual | Trusted<br>Trusted<br>Trusted            | 11/05/20<br>05/06/20<br>05/19/20 | 020 18:44 EST<br>022 18:29 EST<br>022 03:39 EST                  | Edit   Remove                                              |
| ne or Email Inter Name or Email Inter Name or Email Inter Cooper Inter Cooper Inter Name or Email Inter Name or Email Inter Na                                                                                                    | Email         Search           Image: Image: Imag                                                           | Attorney<br>Individual<br>Attorney<br>Individual | Trusted<br>Trusted<br>Trusted<br>Trusted | 11/05/20<br>05/06/20<br>05/19/20 | 020 18:44 EST<br>022 18:29 EST<br>022 03:39 EST<br>022 10:32 EST | Edit   Remove Edit   Remove Edit   Remove as Administrator |

2. The user will be directed to the Edit User Info page.

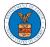

## Edit User Info

| lame         | Help 🔞 |
|--------------|--------|
| Attorney One |        |
| mail         |        |
|              |        |
| ser Type     |        |
| Attorney     | \$     |

3. Change the User Type of the member and click on the Update User button.

## Edit User Info

|              | Help 🔞 |
|--------------|--------|
| lame         |        |
| Attorney One |        |
|              |        |
| mail         |        |
|              |        |
|              |        |
| iser Type    |        |
| Attorney     | ÷      |
|              |        |

4. A confirmation message will be displayed and in the Active Members table the user type of the member changes.

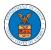

## **Organization Details**

| User Type updated for the p    | profile ( )                              |
|--------------------------------|------------------------------------------|
| Details Men                    | nbers Mailboxes                          |
| Organization Name              | People's Trusted Law Firm                |
| Address                        | 1010101 NE , 111th place , 11 G          |
| Country                        | United States                            |
| State                          | Ohio                                     |
| City                           | Cincinnati                               |
| Zipcode                        | 45201                                    |
| Organization Email             |                                          |
| Organization Type              | Trusted                                  |
| Website                        |                                          |
| Administrator 1 Name           | Del User Nine                            |
| Administrator 1 Email          | na an an an an an an an an an an an an a |
| Administrator 1 Contact Number | 9999999999                               |
| Administrator 2 Name           | Claire Cooper                            |
| Administrator 2 Email          | n an an an an an an an an an an an an an |
| Administrator 2 Contact Number | 666666666                                |